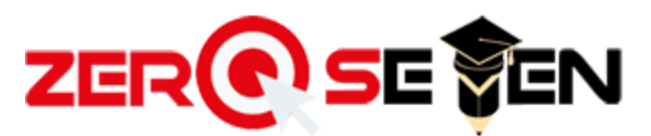

From each row, choose and color a shape that is a same as the one in the box.

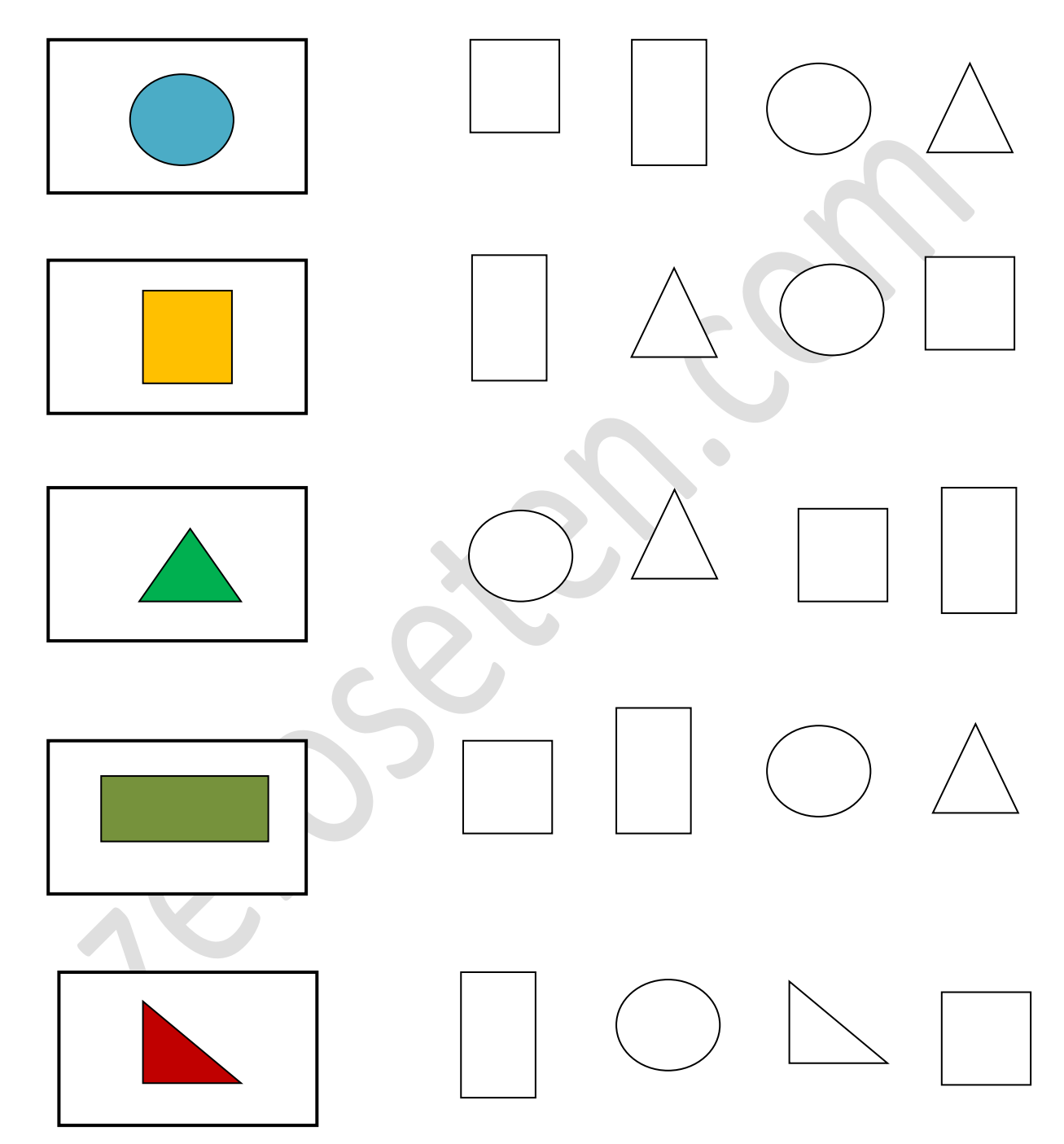